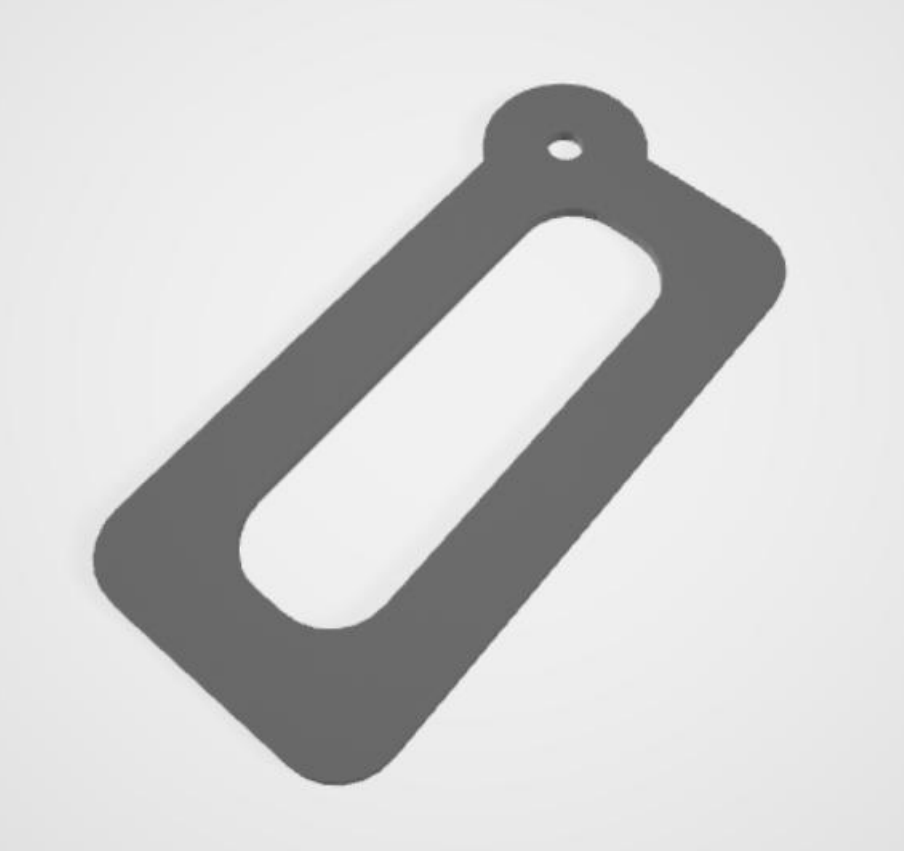

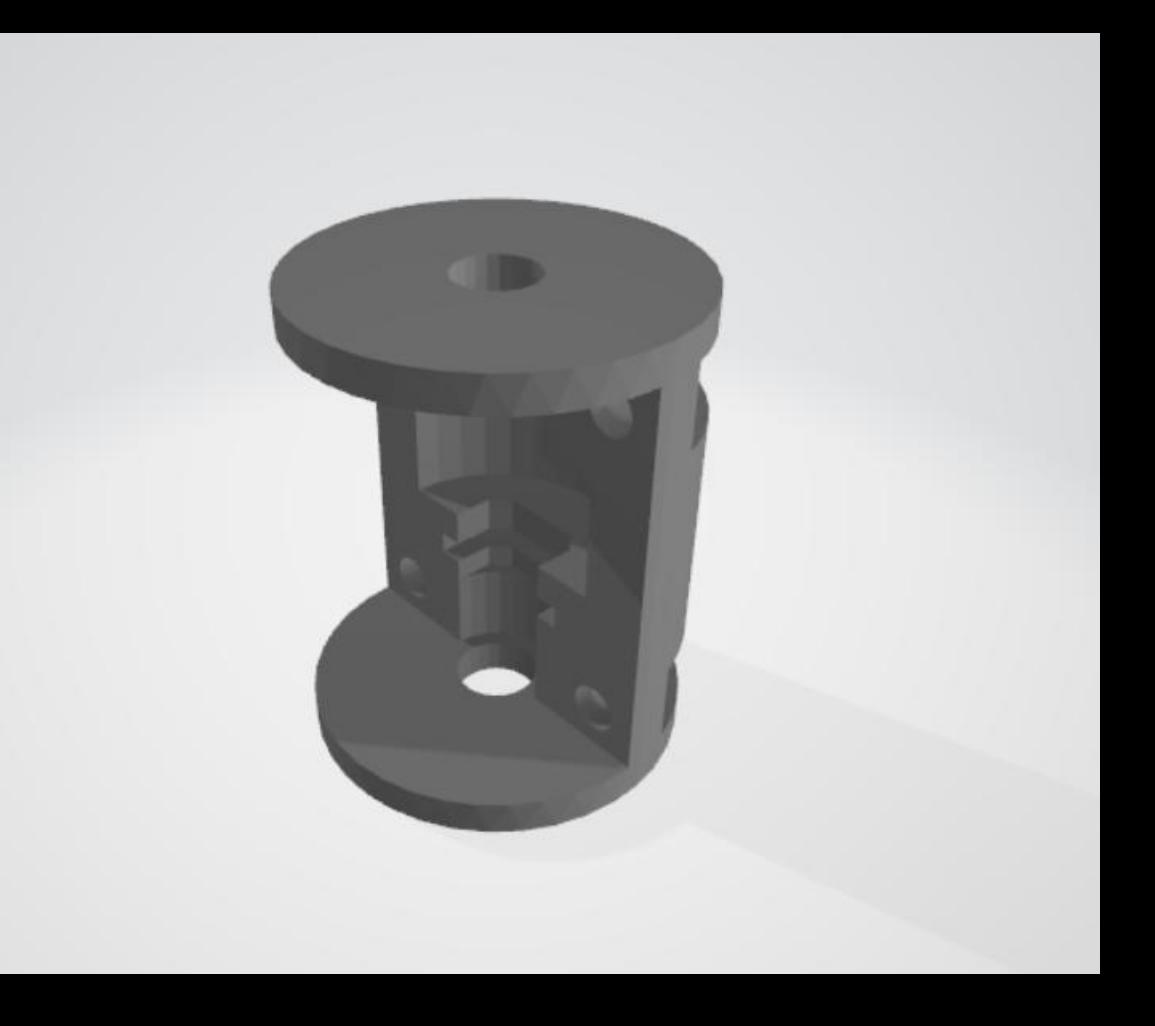

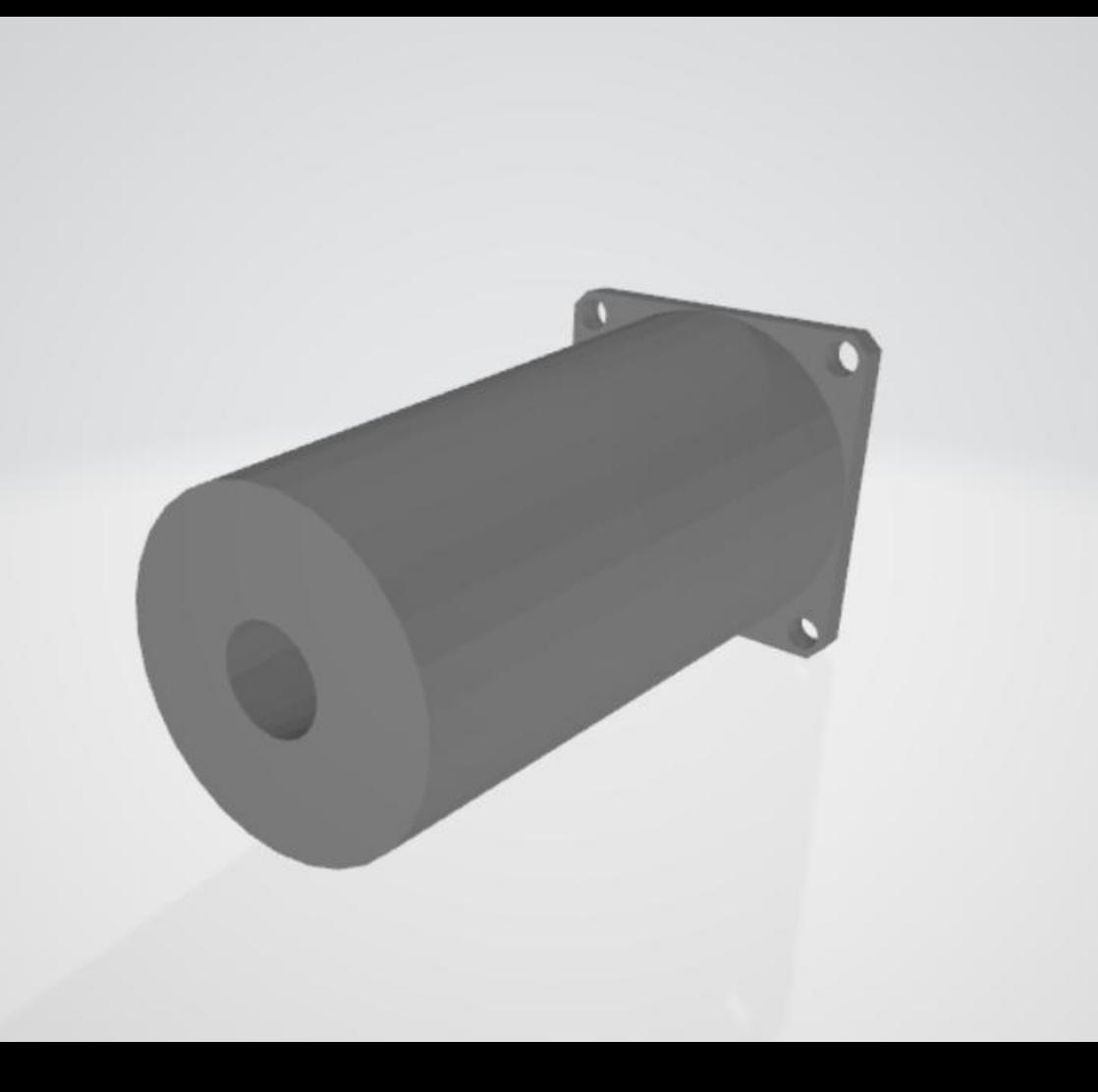

```
lambda1 = 360*10^(-9); % basic wavelength
resolving power = 0.6*10^(-9); % desired resolving power of 0.6 nm
lambda2 = lambda1 + resolving power; % wavelength of the light which would be destinguished if resolving power is 0.6 nm
f cam = 4.15; \frac{1}{2} focal length of the camera
pix = 2.44*10^(-6); % pixel size
syms d
equat = (f \text{ cam*lambda2})/(d*gart(1-(lambda2^2)/d^2)) ...
   - (f cam*lambda1)/(d*sqrt(1-(lambda1^2)/d^2)) == pix; % equation that was described above
sol = solve (equat, d) \frac{1}{2} = 0.00102049
num of gratings per mm = 1 / sol s = 979.919, which is impossible to reach, therefore worse resolving power has to be chosen
resolving power = 2*10^(-9); % new desired resolving power
lambda2 = lambda1 + resolving power; % new second wavelength
equat = (f \text{ cam*lambda2})/(d*sqrt(1-(lambda2^2)/d^2)) ...
   - (f \text{ cam*lambda}) / (d * sqrt(1 - (lambda^2)/d^2)) == pix; % same equation
sol = solve (equat, d) \frac{1}{3} = 0.0034016num of gratings per mm = 1 / sol % = 293.975, which is now acceptable
```
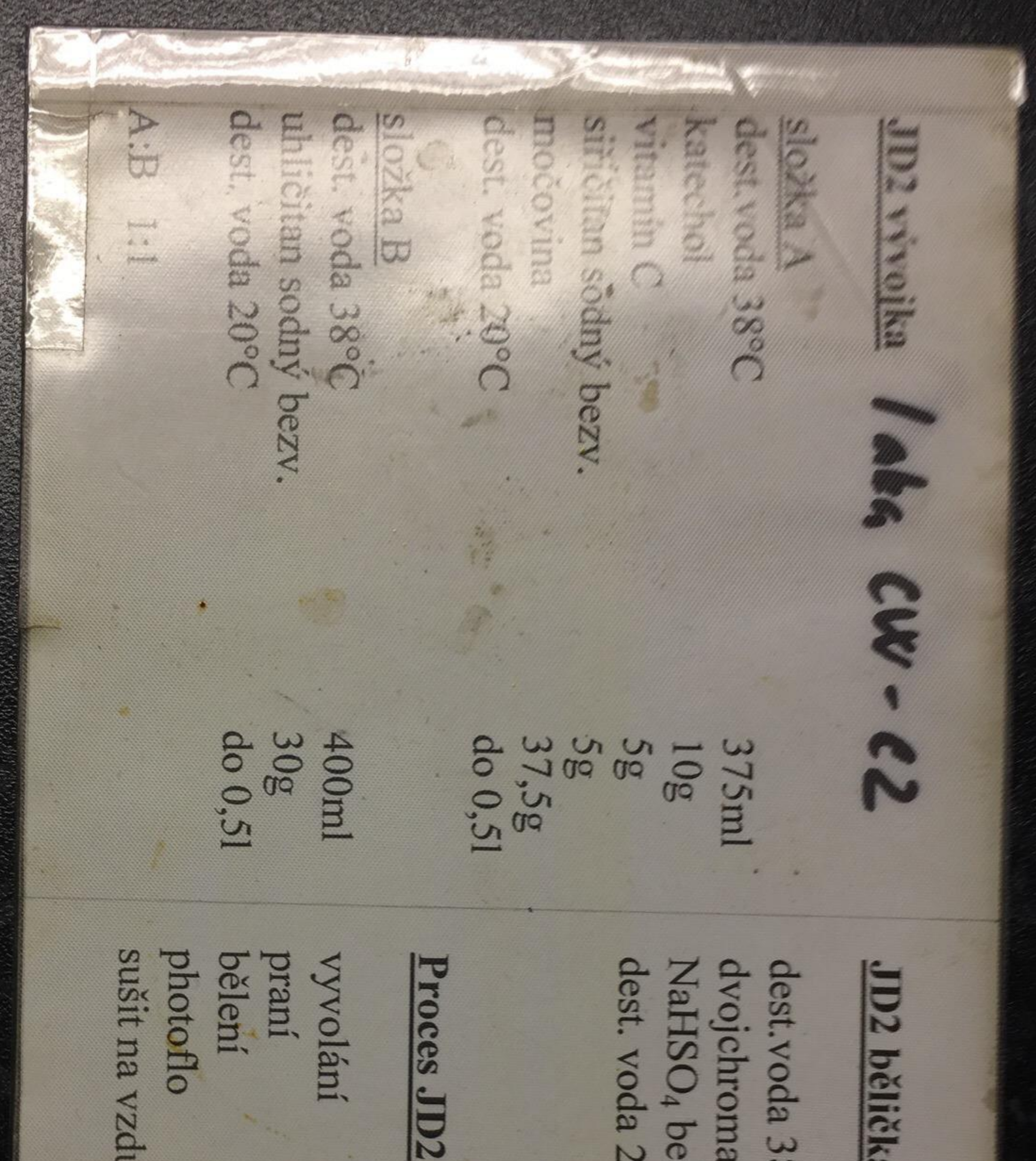

# JD2 bělička (vydrží 5 měsíců)

NaHSO<sub>4</sub> bezv. dvojchroman draselný dest. voda 20°C dest.voda 38°C

## 40g<br>do 0,51 2,5g 37Sml

# 3<sub>min</sub> 2min max 2min

# sušit na vzduchu

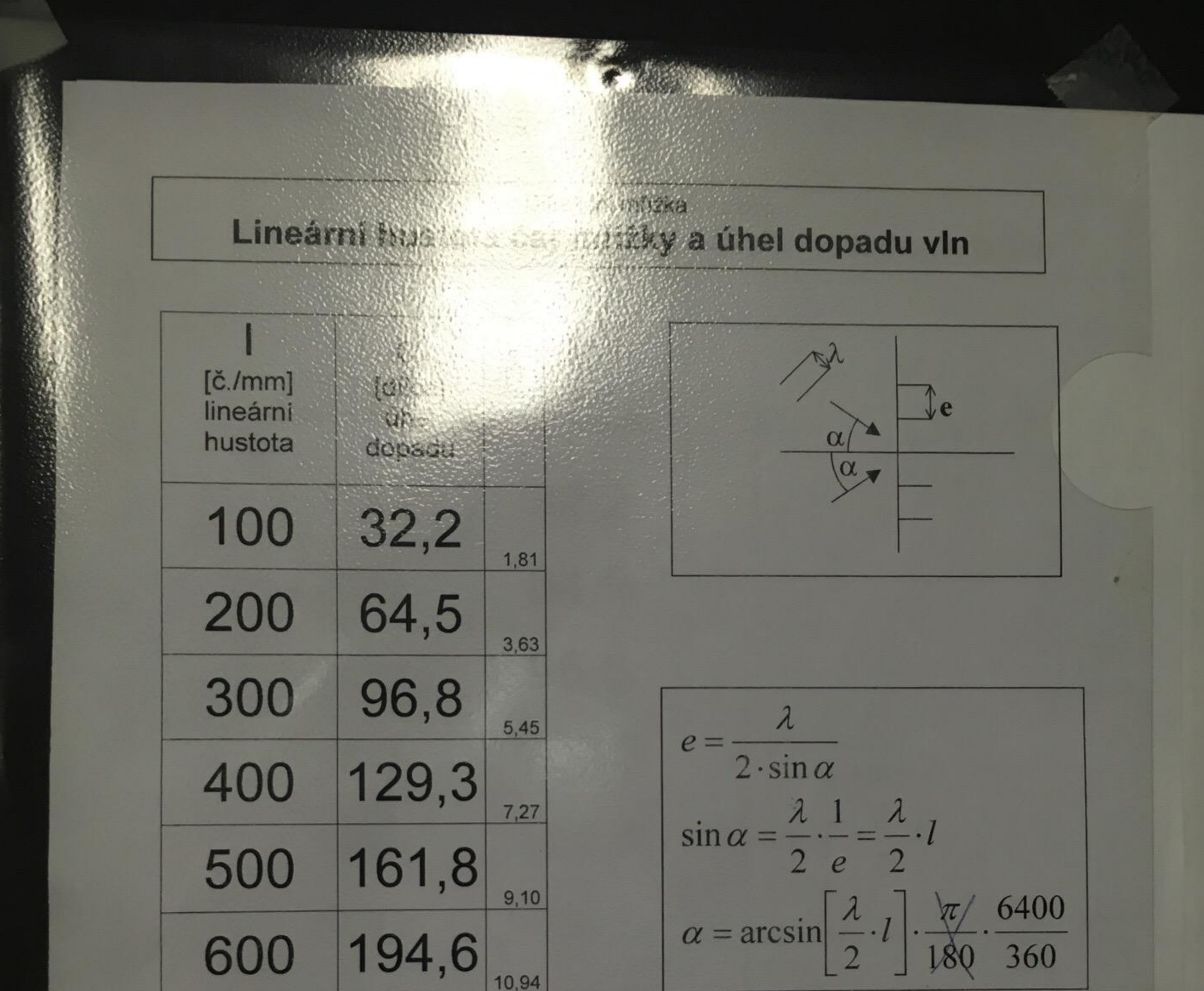

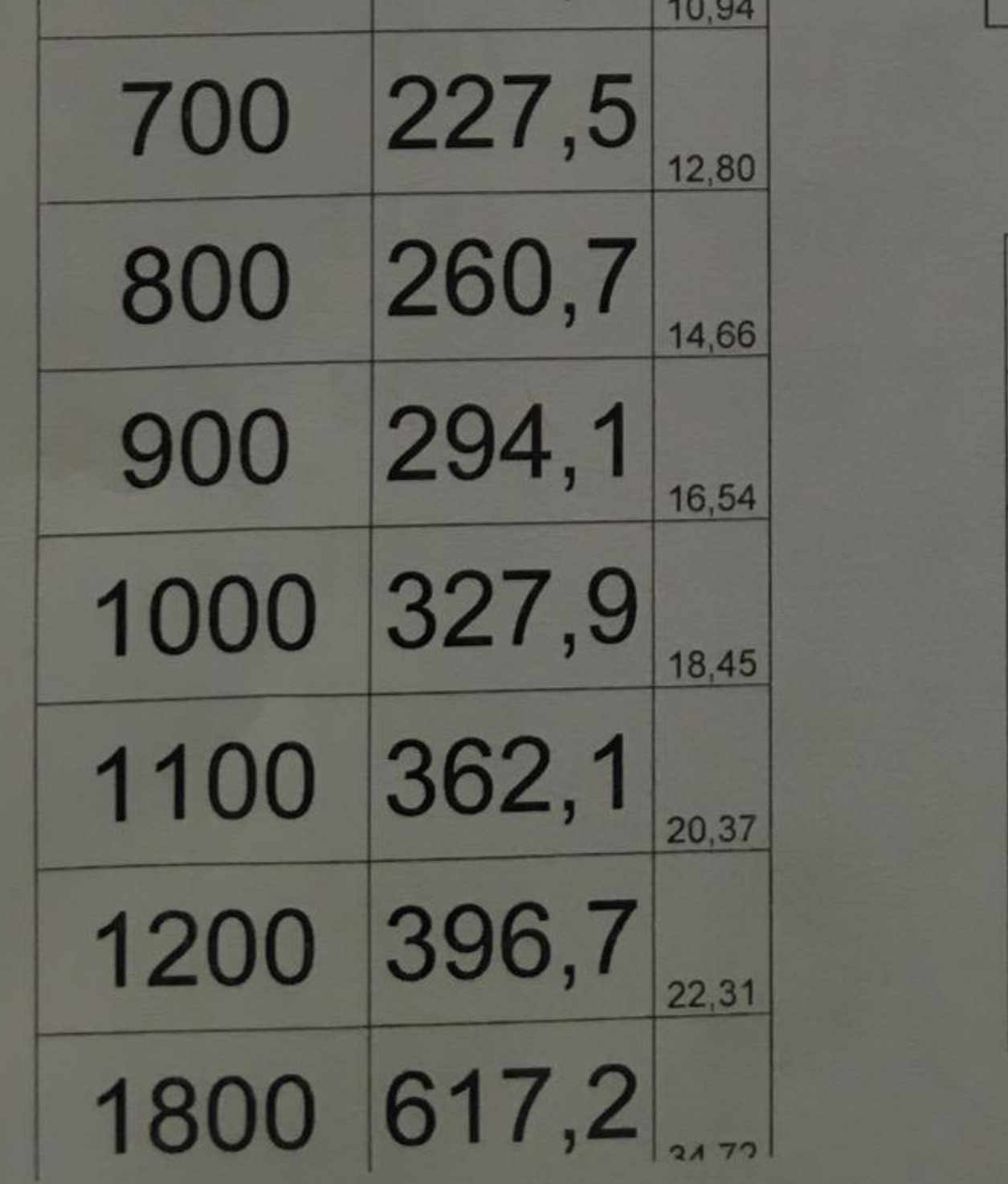

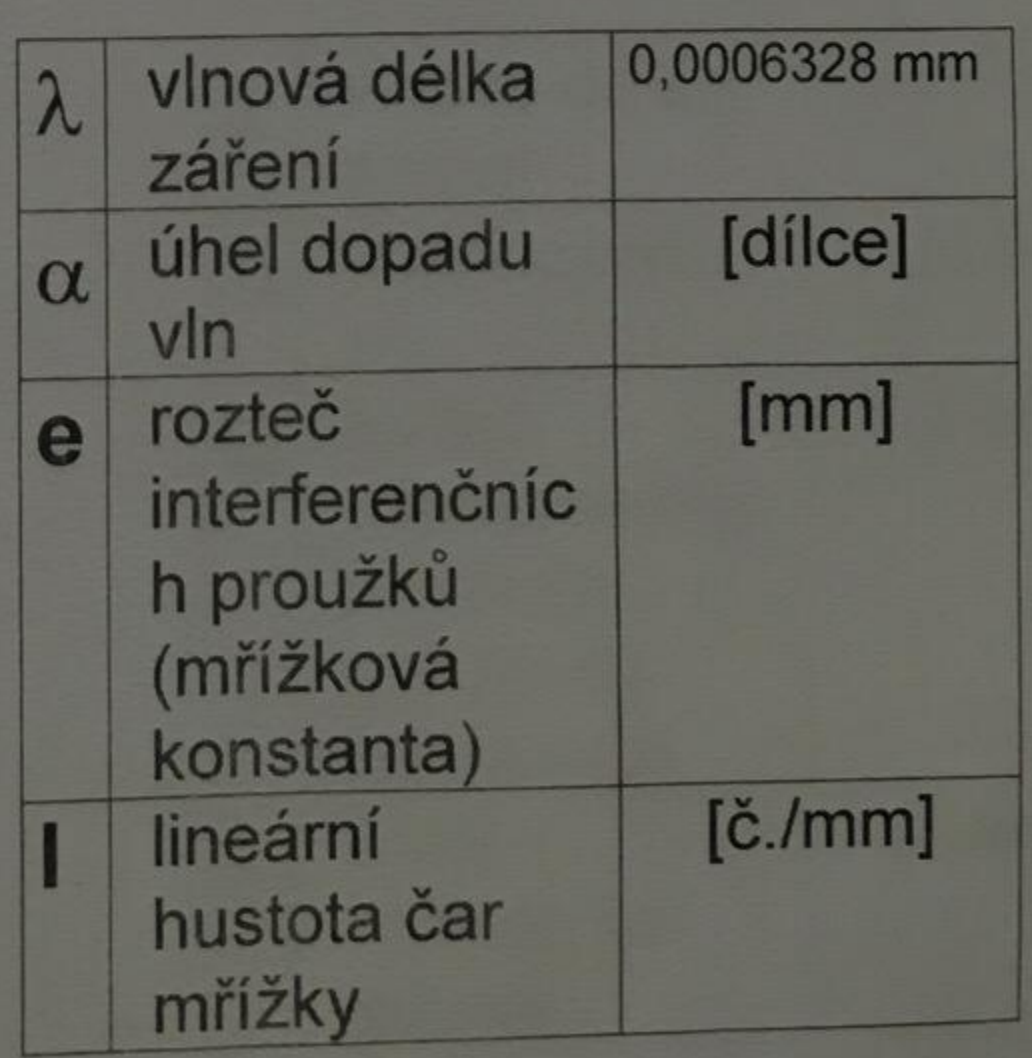